# VT2020 - Valgrind Thomas FRION - 23/11/2020

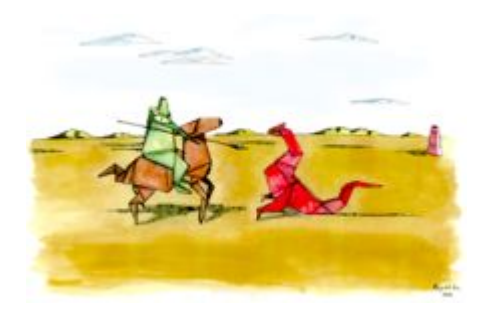

#### Introduction

- Outil libre et multiplateforme d'analyse de code
- Créer par Julian Seward
- Écrit en C
- Le nom de Valgrind vient de la mythologie nordique
- En 2006 : Julian Seward gagne le Google O'Reilly Open Source Award
- Contributeurs notables : Cerion Armour-Brown, Jeremy Fitzhardinge, Tom Hughes, Nicholas Nethercote, Paul Mackerras, Dirk Mueller, Bart Van Assche, Josef Weidendorfer et Robert Walsh

### Fonctionnement

- Valgrind a un comportement se rapprochant d'une machine virtuelle
- Utilisation de la compilation Just In Time  $(JIT)$
- Trois phases :
	- Traduction en représentation intermédiaire  $(\mathsf{IR})$
	- Modification du code par les outils de Valgrind
	- Traduction en code machine
- Inconvénient : Vitesse d'exécution plus longue de 3 à 50 fois selon l'outil utilisé

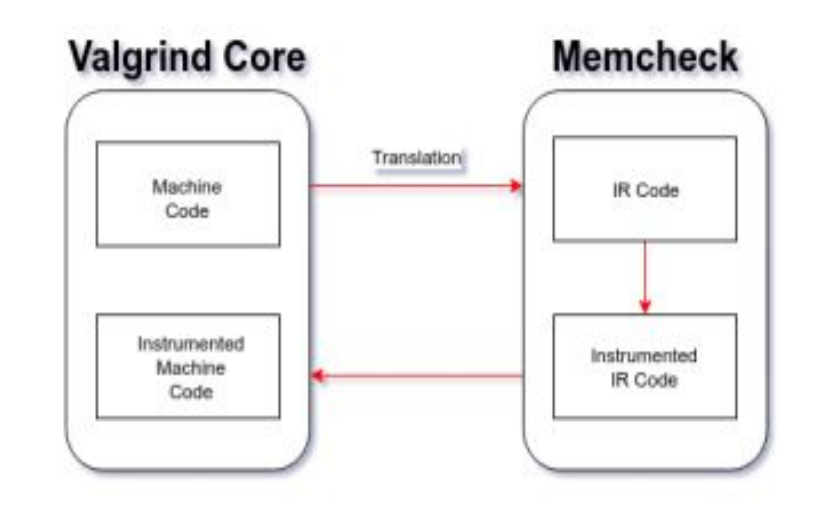

## Compilation Just In Time (JIT)

- Compilation pendant le temps d'exécution
- Première compilation JIT écrite par J. McCarthy en 1960 avec LISP
- Théorie : compiler le code au moment où il est invoqué
- Pratique : compile seulement le bloques de code couramment utilisés
- Avantages :
	- Code machine plus optimisé selon l'architecture du CPU
	- Si le code change, s'il sera recompilé pour qu'il soit optimisé
- Inconvénients
	- Retard de démarrage
	- Surcharge du CPU et de la mémoire lors des phases de compilation

#### Fonctionnalités de Valgrind

- Des outils d'analyse sont fournis :
	- Memcheck : Analyse la gestion de la mémoire
	- Cachegrind : Analyse l'utilisation des caches
	- Callgrind : Extension de Cachegrind, donne des informations sur les graphes de contrôle
	- Massif : Analyse l'utilisation du tas au fur et à mesure de l'exécution
	- Helgrind : Outil de débogage de thread (détection des accès concurrents)
	- DRD : Outil de détection d'erreurs dans les programmes multithreadés (C/C++)
	- DHAT : Analyse la façon dont les programmes utilisent leur tas
- Permet de déboguer avec GDB
- Construire vos propres outils d'analyse

#### Java VS C/C++

#### ● Java

- Dispose d'un garbage collector
- Fait le ménage tout seul
- $\bullet$   $C/C++$ 
	- Pas de garbage collector
	- À vous de faire le ménage

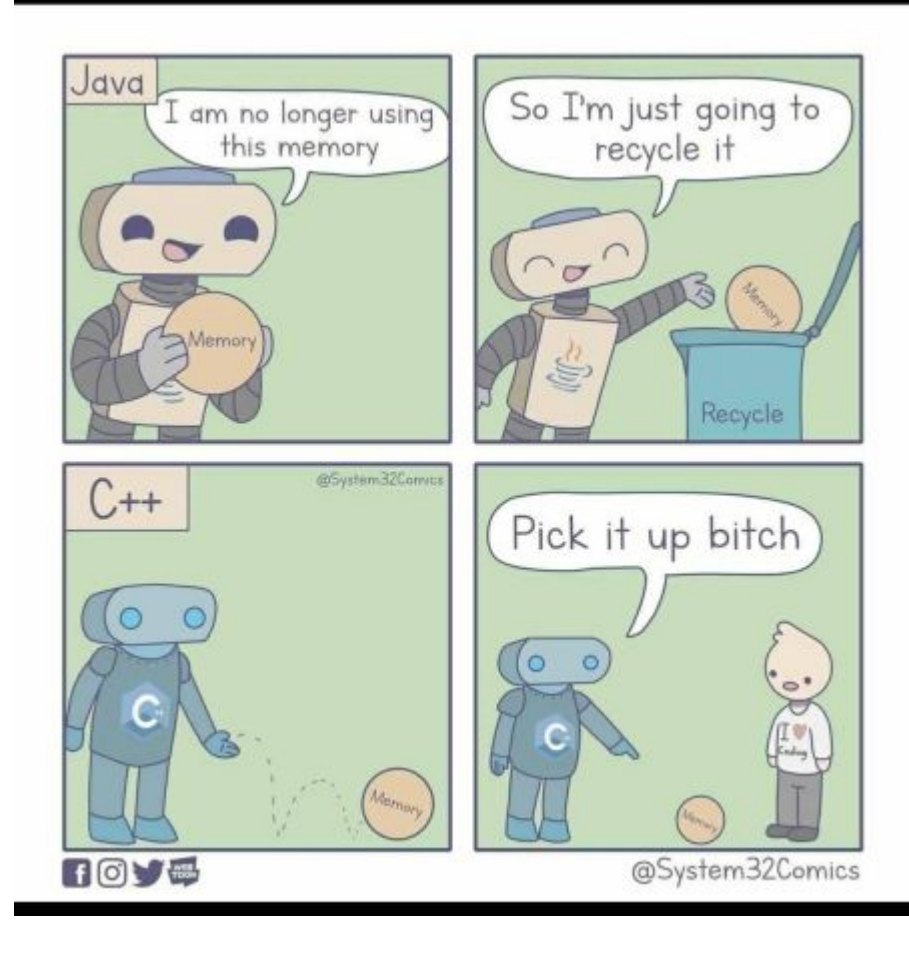

#### **Démonstration**

#### Questions ?